# Minecraft + MS Makecode / Tynker

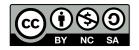

# Minecraft programming with MS Makecode http://minecraft.makecode.com

on player teleported

### **Events associated to:**

- the player:
  - hearing someone saying something
  - chat commands (with num. Params)
  - actions

     (walk, swim water/lava, fall, climb
     fly, ride, sneak, sprint, bounce)
  - using some tool/arrows
  - dying/teleporting
- blocks placed/broken
- animals killed

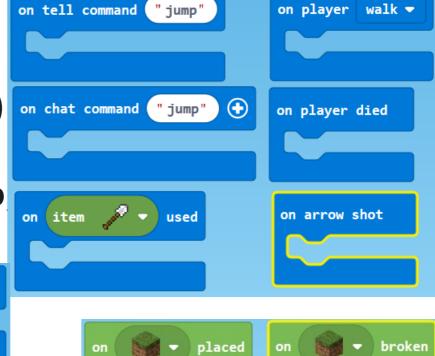

on animal 🤼

killed

### **Control blocks**

#### **External blocks:**

- <u>Forever</u> (MANY allowed)

- <u>OnStart</u> (only one allowed)

RunInBackground NEW!!! (only one allowed)

Loops: repeat N times, counted loop, foreach, while-do

### **Function definition:**

- WITH parameters NEW!!! (text, number, bool, position)

- NO return (ONLY in JavaScript)

Full (statically typed) JavaScript mode

# **Programming style**

**Event-based programming** 

ONE foreground thread (onStart)

ONE background thread (but MANY forever loops !?!)

Functional? (only in JavaScript)

Object-oriented? (only in JavaScript)

Threads? NO

Messages? ONLY TO PLAYERS (Say XXX to player YYY)

## Minecraft-specific elements

Player: position and chat commands

Player's Agent: move/teleport/destroy/collect/carry

Other Entities: teleport/enchant/give/apply effect/execute command

Blocks: fill/clone block in layer/volume, test for block

Mobs: spawn/kill

Gameplay: set weather/difficulty/time/game rules

survival/creative/adventure

Builders: for building big structures

Reporters for: positions, nearest entities, named players, ...

Shapes: lines/circles/spheres of blocks

# Minecraft programming with Tynker http://tynker.com

**Events:** onStart

when XXX/Any Block Placed/Broken

when XXX/Any Item Acquired/Dropped/Used

when XXX/Any Received Chat Message/Tell

when Player Travels/Dies/Teleported/Bounced

when XXX Mob Killed/Spawned

Agent move/turn/place/detect/attack/destroy

collect/till/drop/teleport

TynkerBot test

start/run/clear buffer

move/turn/point to/checkpoint

# **Programming style**

## NO JavaScript mode

**Event-based programming** 

Sending/receiving/waiting messages (with parameter)

Functions WITH args and <u>WITH return statement</u> (they can be used <u>both as block or as reporters</u> if needed)

### Other actors

#### World:

- give XXX/kill/enchant player/entity

- weather ...

Agent: (visible agent)

TynkerBot: (invisible agent) NEW!

## **Block Language properties**

Types: numbers, strings, lists, items, mobs, blocks

Messages with values (and wait)

**Loops with BREAK and CONTINUE** 

Functions with arguments and return

Local variables (to function, actor or global) with initializer

Object properties, "keys of" → dictionary?

NO print/say/drawtext?

## **Demo**

http://minecraft.makecode.com DEMO

http://tynker.com